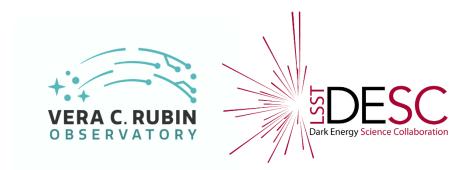

# Accessing and using focal plane data at CC-IN2P3

Thibault Guillemin (LAPP)

LSST-France meeting

Annecy

May 17, 2022

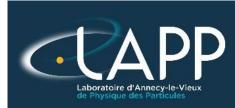

#### Ressources

 Very useful google doc from P. Antilogus : "Informations needed to work on LSST sensors/focal plane data" <u>link</u> Part of it summarized in the next slides

 Key step : get access to the LSSTCAM confluence space Then you become a member of the camera team!

Seth Digel il y a 3 mois Good afternoon Thibault. Please ask Regina Matter (regina@slac.stanford.edu) to add you to the Camera team, with cc to Vincent Riot (riot1@llnl.gov), Aaron Roodman (roodman@slac.stanford.edu) and Pierre.

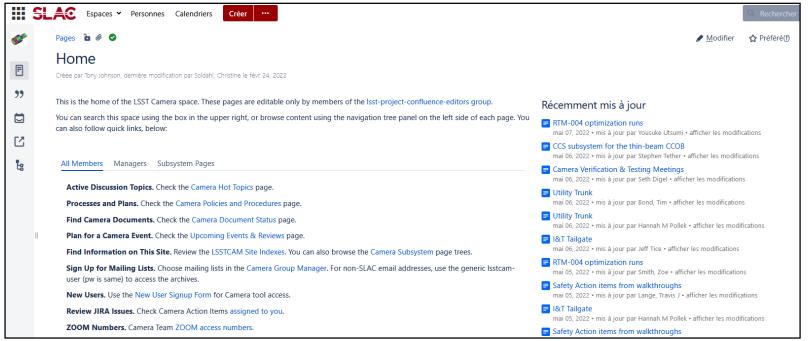

# BOT data (1/2)

- Bench Optical Test data (taken at SLAC)
  Run 5 : most recent data
- Data organized in 2 ways / 2 types of directory trees:
- per day tree : follows the acquisition sequence
- eotest tree: structure reflects the runs and types of image (actually only links to the per day tree)
- At CC-IN2P3
- per day tree : /sps/lsst/groups/FocalPlane/SLAC/storage/ eotest tree : /sps/lsst/groups/FocalPlane/SLAC/run5/
- All run 5 folders are there (full structure) but some are empty.
- There is no automatic procedure for the copy of the runs from SLAC: you should ask P. Antilogus if you need a missing run.

| Run # | Date      | Shifter ÷ | Step 🖕 | Acq. File                | Sequencer (e2v/ITL/Corner)                                       | CCS<br>Distro            | Config 🍦                                    | Hardware/Software                                                                                                    | Comments                                               |
|-------|-----------|-----------|--------|--------------------------|------------------------------------------------------------------|--------------------------|---------------------------------------------|----------------------------------------------------------------------------------------------------|--------------------------------------------------------|
| 13151 | 2021/12/9 | Yousuke   | step07 | B_protocol_with_gain.cfg | E2V:FP_E2V_2s_ir2_v26_3000.seq<br>ITL:FP_ITL_2s_ir2_v26_3000.seq | focal-<br>plane<br>6.1.1 | ODV=26.9<br>for ITL<br>dPclk=9.3<br>for E2V | HV were on<br>(adjustment script is<br>on)<br>All Rafts are running<br>Room light were OFF<br>Flat projector lamp<br>ON | rc=14<br>IDLE_FLUSF<br>CLEARDELA<br>v1.5.7<br>CCDTEMP= |

## BOT data (2/2)

/sps/lsst/groups/FocalPlane/SLAC/run5/13151 bias\_bias\_007 -> /sps/lsst/groups/FocalPlane/SLAC/storage/20211209/MC\_C\_20211209\_001677 bot\_persistence\_bias\_207 -> /sps/lsst/groups/FocalPlane/SLAC/storage/20211210/MC\_C\_20211210\_000164 dark\_bias\_026 -> /sps/lsst/groups/FocalPlane/SLAC/storage/20211209/MC\_C\_20211209\_001696 flat\_ND\_0D0.5\_SDSSi\_1357.0\_flat0\_111 -> /sps/lsst/groups/FocalPlane/SLAC/storage/20211210/MC\_C\_20211210/MC\_C\_20211210\_000069 flat\_bias\_116 -> /sps/lsst/groups/FocalPlane/SLAC/storage/20211210/MC\_C\_20211210\_000074 flat\_empty\_SDSSi\_104807.0\_flat1\_142 -> /sps/lsst/groups/FocalPlane/SLAC/storage/20211210/MC\_C\_20211210/MC\_C\_20211210\_000100 lambda\_flat\_SDSSY\_10000\_078 -> /sps/lsst/groups/FocalPlane/SLAC/storage/20211210/MC\_C\_20211210\_000037 sflat\_flat\_SDSSi\_H\_068 -> /sps/lsst/groups/FocalPlane/SLAC/storage/20211210/MC\_C\_20211210\_000029

Translation example :

flat\_empty\_SDSSi\_104807.0\_flat1\_142

- flat: flat sub-run

- empty : no neutral density filter at the lamp level
- SDSSi : the light went through a SDSS i filter

- 104807.0 : the exposure time has been tuned to target a 104807 e<sup>-</sup> per pixel in average

- flat1 : flat image, the second in a row taken in the same condition (there is a 'flat0' just before, as part of a flat pair)

- image 142 taken in this run

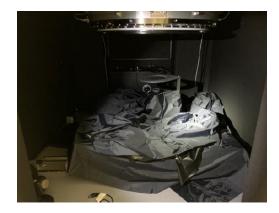

flat projector (from Y. Utsumi)

#### eotest

 eotest (Electro-Optical Test) package developped by SLAC people <u>https://github.com/lsst-camera-dh/eotest</u>

Results

https://srs.slac.stanford.edu/BOT\_EO\_Reports

Possible to run (parts of) eotest at CC-IN2P3

➔ Done for PCA studies of the bias correction /sps/lsst/users/tguillem/Rubin/Focal\_Plane/lsst\_distrib/w\_2022\_01/eotest

 No use of the butler, but eotest using gen3 butler in preparation

https://github.com/lsst-camera-dh/eotask-gen3

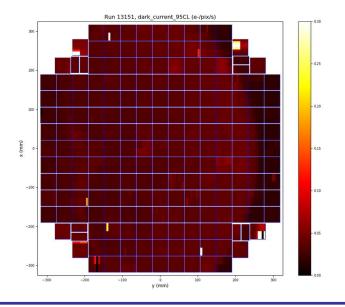

#### eochar

 Package developped by P. Antilogus for various studies on BOT .fits files <u>https://github.com/lsst-camera-dh/eochar</u>

- Some common python code (file manipulation, corrections, plotting functions, etc.)

- A set of notebooks (some compatible with butler gen2)

| Isst-camera-dh/eochar Public                                                     |               |                   |         |          |                                                                     |                 |                                            |  |
|----------------------------------------------------------------------------------|---------------|-------------------|---------|----------|---------------------------------------------------------------------|-----------------|--------------------------------------------|--|
| <> Co                                                                            | de 💿 Issues   | រ៉ៀ Pull requests | Actions | Projects | 🖾 Wiki                                                              | () Security     | 🗠 Insights                                 |  |
|                                                                                  | မှ² master →  | eochar / noteboo  | oks /   |          |                                                                     |                 |                                            |  |
| antilogus update the code to the CC and to the run5 non increasing time sequence |               |                   |         |          |                                                                     |                 |                                            |  |
|                                                                                  |               |                   |         |          |                                                                     |                 |                                            |  |
|                                                                                  | CTE           |                   |         | а        | add bot compatible version of CTE diagnotic                         |                 |                                            |  |
|                                                                                  | Defects       |                   |         | fr       | fix a few issues lost since spring work + output all dust spot in a |                 |                                            |  |
|                                                                                  | Noise         |                   |         | а        | add NCSA compatibility                                              |                 |                                            |  |
|                                                                                  | SigCor        |                   |         | U        | pdate the co                                                        | de to the CC an | d to the run5 non increasing time sequence |  |
|                                                                                  | 🗅 introductio | on_french.ipynb   |         | fr       | irst commit c                                                       | of a compendium | n of potentially useful snippet of code    |  |

 Impossible to process sequentially the full focal plane (189 CCD) with a notebook interactively: memory consumption and several days needed...
 Parallelization required

Possible options : 1) DASK 2) Batch jobs (Slurm)

Parallelization level: CCD, raft in some cases

 Fork of eochar : <u>https://github.com/tguillemLSST/eochar</u>
 Conversion to python scripts: CTE\_diagnostic\_BOT.py
 Bot\_CovCTE.py

→ Use of the butler gen2 for the full focal plane processing

- 1) Butler data ingestion of almost all runs (in batch)
- 2) Submission of 189 jobs in batch

[tguillem@cca010]~/data\_run5/butler/all\_runs/13141% pwd -P /sps/lsst/groups/FocalPlane/SLAC/run5/butler/all\_runs/13141 [tguillem@cca010]~/data\_run5/butler/all\_runs/13141% ls 13141\_list.txt \_mapper raw registry.sqlite3

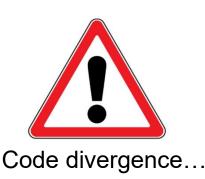

### Results for the full focal plane

https://me.lsst.eu/tguillem/batch/run5/reference/PTC/

#### Run 5 PTC data (November-December 2021)

T. Guillemin & P. Antilogus (html template from P. Astier & B. Racine)

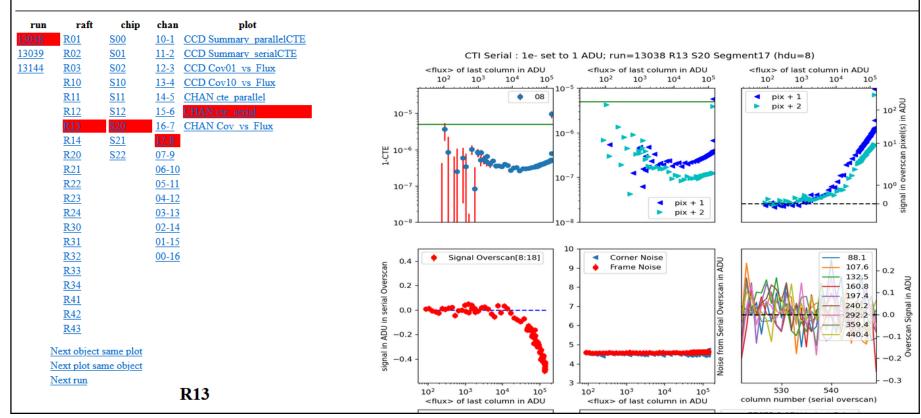

### Hands-on

Two examples

1) Notebook (no butler)

https://github.com/tguillemLSST/focal\_plane\_analysis/blob/main/tutorial/images\_direct.ipynb Requirements:

JupyterLab notebook platform at CC-IN2P3 configured to use the LSST science pipelines (button **Isst\_distrib**)

2) Python script (butler gen2) https://github.com/tguillemLSST/focal\_plane\_analysis/blob/main/tutorial/images\_butler.py Requirements: ssh access to CC-IN2P3 setup lsst release